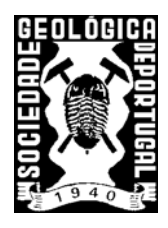

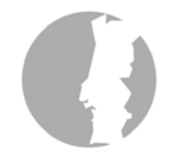

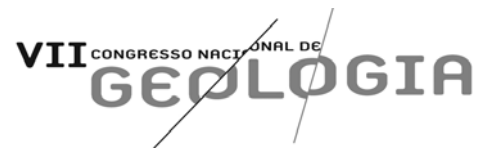

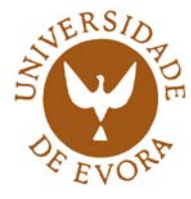

# **O Moodle e as comunidades virtuais de aprendizagem**

*The Moodle and the virtual learning communities*

## Paulo Legoinha<sup>1a</sup> João Pais<sup>1b</sup> & João Fernandes<sup>2c</sup>

1 – Centro de Estudos Geológicos, Departamento de Ciências da Terra, Faculdade de Ciências e Tecnologia, Universidade Nova de Lisboa, 2829-516, Caparica, Portugal.

2 – Comissão Executiva de *e-learning* da FCTUNL, Universidade Nova de Lisboa, 2829-516, Caparica,

Portugal.

a - pal@fct.unl.pt; b - jjp@fct.unl.pt; c - jpsf@fct.unl.pt

## **SUMÁRIO**

Após expansão da internet e face às rápidas transformações tecnológicas e sociais, inclusivamente nos modelos de ensino (construtivismo social e Processo de Bolonha), surge *software* vocacionado para ensino a distância, em código de fonte aberta. Excelente exemplo é a plataforma de gestão da aprendizagem — Moodle. Faz-se a sua caracterização. Analisa-se a utilização na FCT/UNL e em ambiente de *blended-learning* em Geologia de Portugal (Licenciaturas de Engenharia Geológica e de Ensino de Ciências da Natureza).

Palavras-chave: Moodle, *b-learning*, comunidades de aprendizagem, estudo de caso.

## *SUMMARY*

After the expansion of the Internet, and given the swift social and technological changes, including in the teaching models (social constructivism and Bologna process), distance learning software emerges in open source code. An excellent example is the learning management system called MOODLE. In this paper we characterize it. We also analyze its usage at FCT/UNL and in an environment of blended learning of the Geology of Portugal course (Msc Geologic Engineering and Msc. Natural Sciences Teaching).

*Key-words:* Moodle, b-learning, virtual communities, case study

#### **A Internet, a Sociedade do Conhecimento,** *o blearning* **e o Processo de Bolonha**

Quando Toffler [1] (1990) prospectivava que "*os nossos sistemas de educação de massas se tornaram em larga medida obsoletos (...) a educação exigirá uma proliferação de novos canais e um enorme aumento da diversidade dos programas. Um sistema rico em escolha terá de substituir o pobre, a fim de que as escolas possam preparar as pessoas para uma vida decente na nova sociedade da Terceira Vaga (...) os laços entre a educação e os seis princípios do novo sistema mediático interactividade, mobilidade, convertibilidade, conectividade, ubiquidade e globalização praticamente não foram explorados. (...) no séc. XXI nenhuma economia poderá funcionar sem uma infra-estrutura electrónica também ela do séc. XXI, envolvendo computadores, comunicação de dados e os outros media. Isto exige uma população tão familiarizada com essa infra-estrutura informacional como o foi com automóveis, estradas, auto-estradas, comboios e a infra-estrutura de transporte do período fabril*" era difícil imaginar

que, apenas década e meia após, grande parte das suas conjecturas estivessem já materializadas.

Em Portugal, assistimos à massificação da internet principalmente a partir de 1997. No âmbito da divulgação e ensino das Ciências da Terra, Legoinha *et al.* [2] publicaram síntese acerca do desenvolvimento português de sítios na internet, com conteúdos relativos a geologia, a partir de 1995. Esta fase correspondeu à generalização da utilização de páginas ou sítios, mais ou menos elaborados, desenvolvidos em linguagem HTML — a vulgarizada World Wide Web (WWW).

A disponibilização de grande quantidade de informação, acessível permanentemente, a baixo custo, e em qualquer lugar com ligação à internet, criou grande expectativa de poder melhorar, rapidamente, a literacia de faixas significativas da população estudantil através do *e-learning* educação por recurso a meios electrónicos (páginas na internet, e-mail, etc.). No entanto, veio a revelarse pouco eficaz, devido à inexistência de controlo sobre a qualidade dos conteúdos disponibilizados na internet, bem como ao facto de, a esmagadora

maioria das melhores páginas, estar em língua inglesa. Acresce, a incapacidade de autoaprendizagem por parte da maioria dos estudantes.

Assiste-se, actualmente, à transição do conceito anterior de *e-learning* para um novo conceito — o *blended learning* (*b-learning*) ou modelo de ensino/aprendizagem semipresencial e misto — que procura fazer a ponte entre o clássico ensino presencial e o ensino a distância por intermédio da rede mundial de computadores e de *software* específico.

Para esta transição de paradigma muito contribuiu o surgimento de sistemas de gestão de conteúdos (CMS – *content management system*), em código de fonte aberta (*open source*), como é o caso do Moodle (*http*://*www.moodle.org*). Quando utilizados em educação, tendem a ser designados como sistemas (ou plataformas) em linha de gestão da aprendizagem e de trabalho colaborativo (*http://moodle.fct.unl.pt/*).

As plataformas de gestão do ensino/aprendizagem (LMS – *learning management system*) permitem consubstanciar, na prática, a *"consciencialização de que a aprendizagem activa e a intensificação da relação professor-aluno deve manter primado sobre o tradicional ensino passivo e "sebentístico", e de que os hábitos de aprendizagem activa, autónoma ou não, devem ser imanentes ao indivíduo ao longo de toda a sua vida*" [3].

A utilização dos LMS em ambiente *b-learning* vem de encontro às solicitações do Projecto de Bolonha no que diz respeito à carga de trabalho individual do aluno traduzida em ECTS. Como parte do trabalho será realizado fora da sala de aula, os LMS facilitam a interacção professor–aluno bem como a apresentação, entrega e correcção de trabalhos em ambiente de sala de aula virtual (disponível em qualquer momento, e potencialmente em qualquer local, através da internet).

#### **O Moodle e as suas funcionalidades**

Martin Dougiamas, graduado em informática e mais tarde também em educação, após vários anos ligado à gestão informática do CMS comercial WebCT, na Universidade de Perth (Austrália), iniciou o desenvolvimento de *software* mais prático e eficaz para utilização em ambiente educativo e colaborativo *online*.

Em 1999, lançou a primeira versão do Moodle (*modular object-oriented dynamic learning environment*) cuja base pedagógica é a abordagem social-construccionista da educação [4]. Outras premissas do desenvolvimento deste *software* são o desenho modular, permitindo a evolução rápida das funcionalidades, e ainda uma filosofia *open source* na distribuição e desenvolvimento. O conceito fundamental consiste numa página, onde professores disponibilizam recursos e desenvolvem actividades com e para os alunos. Uma eventual metáfora para a página Moodle poderia ser a sala de aula ubíqua. A cada utilizador registado está associado um perfil e uma fotografia podendo comunicar com qualquer outro, reforçando a componente social desta plataforma.

Actualmente, na versão 1.5.3, com milhares de utilizadores e *developers*, e traduzido para mais de 73 línguas, o Moodle tem-se revelado um importante LMS devido à flexibilidade, valor educativo e facilidade de utilização graças à interface simples e amigável, mesmo para os utilizadores menos experientes.

O Moodle como sistema de gestão de ensino e aprendizagem apresenta funcionalidades com forte componente de participação, comunicação e colaboração entre formandos, formadores e pares. Enquanto *software* educativo, a componente de avaliação (*assessment and inquiry*) não poderia ser esquecida. São oferecidas ferramentas de avaliação específicas de diversas actividades, como a possibilidade de classificar (pelos professores ou pares), através de escala elaborada para o efeito, discussões de fórum, trabalhos enviados ou realizados *online*, lições com questões, entradas de glossário, etc. As principais funcionalidades são:

**Fórum** – é uma ferramenta de discussão por natureza, mas pode ter outro tipo de uso, como por exemplo uma *mailing list*, um blogue, um *wiki* ou mesmo um espaço de reflexão sobre um determinado conteúdo. Os fóruns do Moodle podem ser estruturados de diversas maneiras (discussão geral, uma única discussão, sem respostas, etc.) e podem permitir classificação de cada mensagem, (inclusivamente pelos alunos). As mensagens podem incluir anexos (imagem, pdf, doc, vídeo, audio, zip).

**Trabalho** - os trabalhos permitem ao professor classificar e comentar na página Moodle materiais submetidos pelos alunos, ou actividades *offline* como por exemplo apresentações (texto, *powerpoint*, gráficos/desenhos, etc.). As notas são do conhecimento do próprio aluno e o professor pode exportar os resultados para uma folha em Excel.

**Chat** – facilita a comunicação síncrona, através de pequenas mensagens, entre professores e alunos. Pode ser útil como espaço de esclarecimento de dúvidas, mas pode ter outros usos. A sessão de chat pode ser agendada, com repetição.

**Referendo** - pode ser usado de diversas formas, como recolha de opinião ou inscrição numa determinada actividade, sendo dado aos alunos a escolher de uma lista de opções definida pelo professor.

**Diálogo** – permite a comunicação privada entre dois participantes da disciplina. O professor pode abrir um diálogo com um aluno, o aluno pode abrir um diálogo com o professor, e podem existir diálogos entre dois alunos.

**Glossário** - possibilita aos participantes da disciplina criar dicionários de termos relacionados com a disciplina, bases de dados documentais ou de ficheiros, galerias de imagens ou mesmo *links* que podem ser facilmente pesquisados. Cada entrada permite comentários e avaliação.

**Lição** - associa a uma lógica de *delivery* uma componente interactiva e de avaliação. Consiste num número de páginas ou diapositivos, que podem ter questões intercaladas com classificação e em que o prosseguimento do aluno está dependente das suas respostas. Um conceito baseado na "aprendizagem programada de Skinner".

**Teste -** o professor pode construir uma base de dados de perguntas e respostas. Os testes podem ter diferentes formatos de resposta (verdadeiro ou falso, escolha múltipla, resposta curta ou numérica, correspondência, etc.) e é possível escolher perguntas aleatoriamente, corrigir respostas automaticamente e exportar os dados para Excel.

**Questionário** - permite construir inquéritos quer a participantes de uma página, quer a participantes do Moodle. É possível manter o anonimato dos inquiridos, e os resultados podem ser exportados para Excel.

**Wiki** - torna possível a construção de um texto (com elementos multimédia) por vários participantes, onde cada um dá o seu contributo e/ou revê o texto. É possível aceder às várias versões do documento e verificar diferenças entre versões. Quem não conhece a Wikipedia® (http://pt.wikipedia.org/)?

#### **Introdução e utilização do Moodle na FCTUNL**

Em 2001, após conversações com a empresa Academia Global, é assinado um protocolo para o desenvolvimento do *e-learning* na FCTUNL, chegando a iniciar-se a formação de formadores para a plataforma de aprendizagem *online* CentraOne. Em 2002, é elaborado o Projecto de Desenvolvimento do Ensino em Rede da FCT/UNL sob o patrocínio do Director da FCT/UNL (Leopoldo Guimarães), do Presidente do Conselho Científico (Nunes dos Santos) e do Presidente do Conselho Pedagógico (Jorge Lampreia). Em 2003 é assinado o protocolo com aquela empresa (*joint venture* da Tracy International e da Portugal Telecom) mas com poucos resultados no uso efectivo do *e-learning* na FCTUNL (*http://elearning.fct.unl.pt/*).

Em 2004, Vítor Teodoro (Secção de Ciências e Tecnologias da Educação e Formação do Departamento de Ciências Sociais Aplicadas) instala, no Centro de Informática, um servidor correndo o Moodle (v. 1.4). Orientado para uso interno, rapidamente se abriu à Faculdade, tendo sido organizados os primeiros *workshops* para docentes. Em 2005, são contratados um bolseiro para formação e apoio a docentes e um engenheiro informático para iniciar o processo de personalização da plataforma. Pela facilidade de utilização e versatilidade, o Moodle foi adoptado espontaneamente por docentes e discentes. Sem publicidade ou estatuto institucional, teve um crescimento exponencial no número de páginas, utilizadores e acessos (tabela 1).

O número de utilizadores registados tem crescido a bom ritmo desde a disponibilização da plataforma. Realça-se o número de logins diários diferentes, representando cerca de 20% do total.

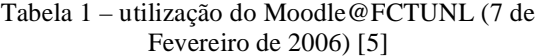

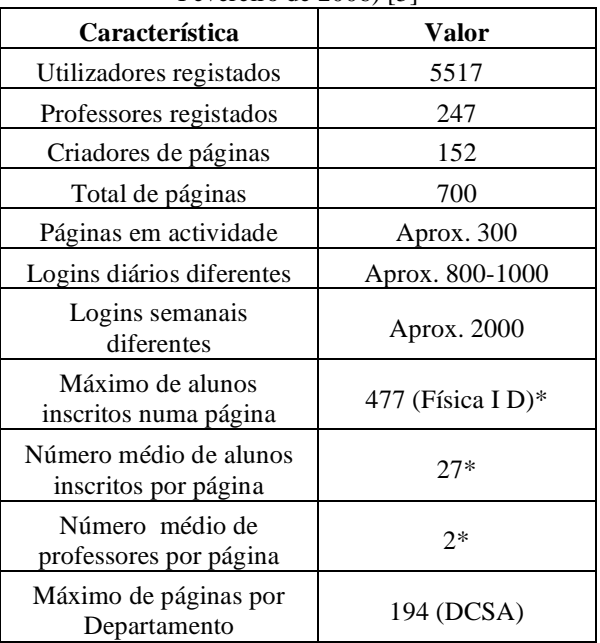

Nota: dados assinalados com \* referem-se a Outubro de 2005.

Do contacto com os docentes em actividades de formação, e mais tarde por *feedback* dos utilizadores do Moodle, em actividades lectivas, as opiniões repetem-se face à facilidade de uso da plataforma, às possibilidades educativas do ponto de vista da colaboração entre docentes e entre alunos, em ambiente de projecto, institucional (páginas de coordenação de departamento, comissão pedagógica, etc.) ou mesmo como página pessoal. Futuramente espera-se tornar automática a criação de uma "área pessoal" no processo de abertura de novas contas, podendo o utilizador usar o Moodle também como autor de páginas.

#### **Estudo de caso: comunidade de aprendizagem em "Geologia de Portugal"**

O Moodle foi utilizado na docência de Geologia de Portugal, das Licenciaturas em Engenharia Geológica e em Ensino de Ciências da Natureza, no ano lectivo de 2005-2006.

O ensino incluiu aulas teóricas e práticas, sendo disponibilizados na página da disciplina todos os materiais utilizados nas aulas presenciais, incluindo textos de apoio e apresentações em Power Point.

Procedeu-se ainda à avaliação contínua do aproveitamento dos alunos através do lançamento semanal de uma questão sobre a matéria leccionada, com resposta individual a ser feita num prazo determinado (normalmente uma semana). A experiência mostrou que é muito importante o respeito pelos prazos impostos para a resposta às questões semanais. Isto disciplina a actividade dos alunos, contribui para a sua auto-organização e obriga o acompanhamento da matéria ao ritmo e na sequência previstos pelo docente no programa da disciplina. Procurou-se que as questões não tivessem resposta directa e exigissem algum trabalho de pesquisa.

As respostas foram comentadas e classificadas. Os alunos apenas vêem a sua resposta e os comentários produzidos pelo docente. No final, foi feita uma classificação que, se positiva, dispensou os alunos de exame final.

Também foram lançados fóruns de discussão de temas no âmbito da disciplina, abertos a todos os alunos, mas o seu sucesso foi reduzido.

No fim, foi pedido aos alunos para se pronunciarem sobre o funcionamento da disciplina:

— "*o Moodle tornou-se numa biblioteca virtual, na qual se pode adquirir material de estudo rapidamente. Além disso, o facto de ter havido minitestes e fóruns regularmente, com o objectivo de nos avaliar, fez com que tivessemos que estar sempre "em cima do acontecimento"*, *e tinhamos que ter a matéria sempre presente. O facto dos minitestes e fóruns poderem ser resolvidos em casa, isto é, com todo o material necessário disponível, não significa que seja fácil e rápido respondê-los. Por vezes, por mais directas que fossem as questões, mais pesquisa era necessária, para que a resposta também fosse objectiva. Para isso, tivemos que ter alguma organização e também atenção aquilo que estavamos a ler. O facto de termos que ter lido e estudado as respostas, fez com que estudássemos a matéria toda sem ser "de enfiada", pois íamos estudando conforme o que era pretendido nas questões. Em conclusão, acho que o moodle foi uma óptima opção para a avaliação dos alunos, pois essa avaliação é feita ao longo do semestre*"

— "*O facto do estudo ser contínuo ao longo do semestre, leva a uma melhor compreensão e assimilação da matéria. O estudo "de empreitada" para o exame nunca é tão proveitoso. Outro aspecto importante, é a possibilidade da aprovação à cadeira sem ser em exame, o que nos permite uma melhor gestão da época de exames*.

— "*Tendo por base a minha experiência do ano passado em comparação com o novo método deste ano, penso que a cadeira de Geologia de Portugal, melhorou significativamente."*

— "*A avaliação, através dos minitestes foi inovadora e creio um sucesso, o facto de me ver "forçado" a investigar e pesquisar num ritmo semanal, foi muito mais frutífero para a minha formação, do que uma avaliação exaustiva a conteúdos que esqueceria passado pouco tempo.* "

Aspectos menos positivos resultam de alguns alunos deixarem de frequentar as aulas teóricas; consideram haver informação suficiente na página da disciplina. É situação difícil de ultrapassar. Houve sugestão dos alunos no sentido de os comentários aos minitestes serem feitos nas aulas teóricas, incentivando a comparência à aula.

No que diz respeito ao ensino da Geologia (mapas geológicos, colunas estratigráficas, estudo de gráficos e imagens), a inexistência de uma funcionalidade de desenho cria dificuldades na utilização directa do Moodle, mas pode ser ultrapassada pelo lançamento de anexos criados noutras aplicações, nos formatos habituais (gif, jpeg, tiff, etc.).

Outro aspecto a ter em conta, é o aumento muito significativo do trabalho do docente. É necessário produzir e lançar os conteúdos programáticos e os textos de apoio no Moodle, pensar nas questões a lançar para resposta semanal, proceder à sua correção e fazer os comentários adequados. Se o número de alunos for superior a 30, a tarefa torna-se difícil e são precisas muitas horas para manter a página activa e dinâmica, com os minitestes semanais devidamente corrigidos e comentados.

#### **Conclusões**

O Moodle, como plataforma de gestão do ensino/aprendizagem, facilita a interacção professor–aluno bem como a apresentação, entrega e correcção de trabalhos em ambiente de sala de aula virtual (disponível em qualquer momento, e potencialmente em qualquer local, através da internet).

A utilização em *b-learning* (ensino semipresencial e misto) exige mais tempo de dedicação do docente pois, para além de ter que estruturar e actualizar as páginas, tem que efectuar semanalmente a avaliação e comentário ao trabalho individual desenvolvido pelo aluno. Torna-se muito difícil gerir turmas com mais de 30 alunos por docente.

Os alunos reconhecem melhorias na aprendizagem, nomeadamente na organização e ritmo do trabalho, melhoria da expressão escrita e vantagens na compreensão e assimilação da matéria.

Na versão Moodle 1.5.3, existe carência a nível de funcionalidades gráficas e de desenho.

#### **Referências Bibliográficas**

[1] Toffler, A. (1990) - Os novos poderes (powershift). Colecção Vida e Cultura nº 121, Livros do Brasil – Lisboa.

[2] Legoinha, P., Brilha, J. & Neves, L. (2000) Geologia e Internet em Portugal. *Ciências da Terra (UNL),* Lisboa, nº especial IV, pp. 9-15. (*http://www.geopor.pt/geotic/papers/legoinha.html*)

[3] Azevedo, B. (2005) - Contributo de Belmiro de Azevedo. *Projecto Bolonha Uma* (*http://bolonha.uma.pt/?p=103*).

[4] Dougiamas, M. (1999) - Reading and Writing for Internet Teaching.

(*http://dougiamas.com/writing/readwrite.html*)

[5] Fernandes, J. (2005) – Alguns números sobre o moodle@FCT.

(*http://moodle.fct.unl.pt/mod/resource/view.php?id= 13164*)